# **УТВЕРЖДАЮ**

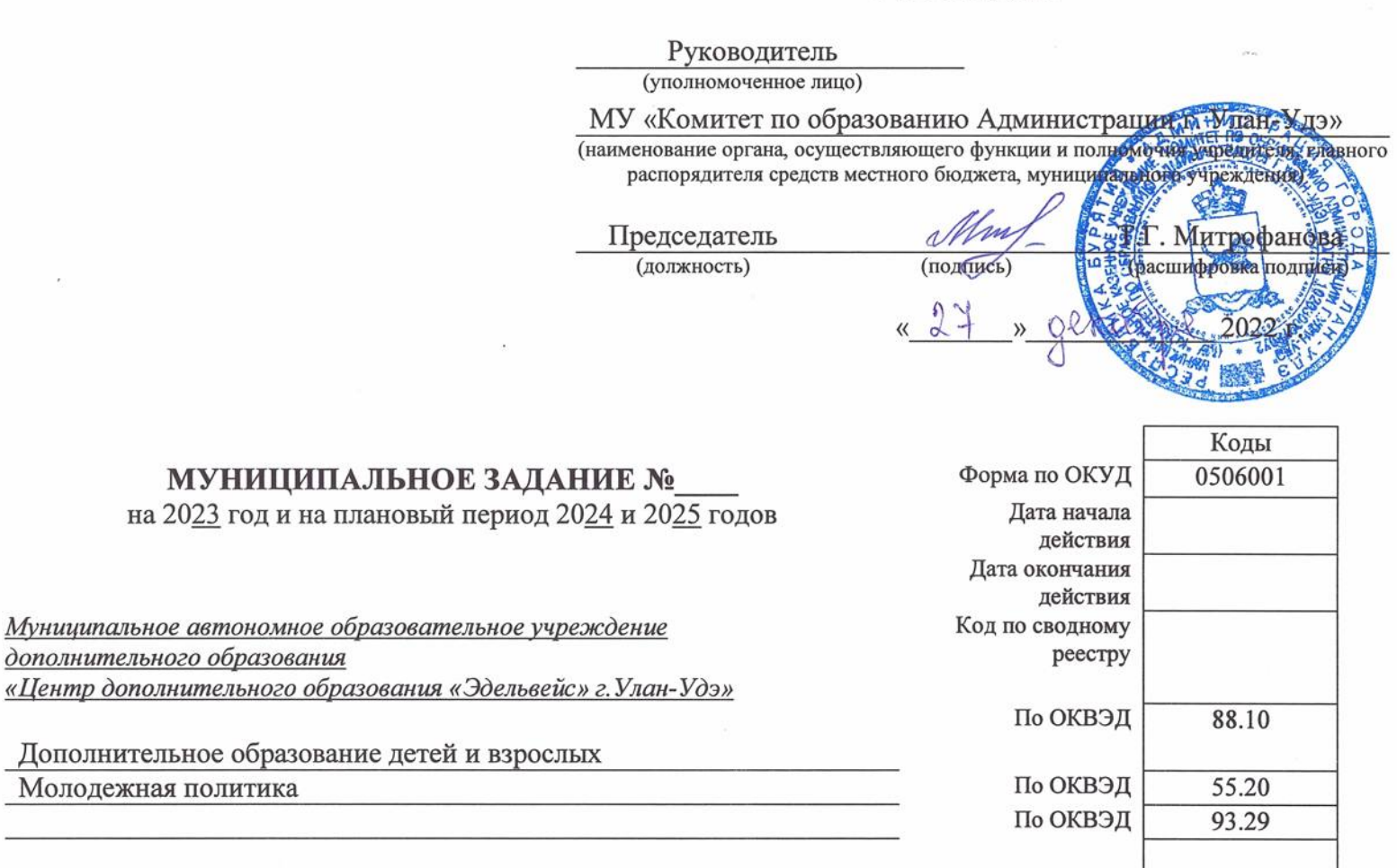

(указываются виды деятельности муниципального учреждения, по которым ему утверждается муниципальное задание)

Наименование муниципального учреждения (обособленного

учреждения (обособленного

подразделения)

подразделения)

Вид деятельности муниципального

Часть I

Сведения об оказываемых муниципальных услугах

Раздел 1

1. Наименование муниципальной услуги

 $\sim$ 

Реализация дополнительных общеразвивающих программ

Код по общероссийскому базовому перечню или региональному перечню

**BB52** 

2. Категории потребителей муниципальной услуги

Физические лица

3. Показатели, характеризующие объем и (или) качество муниципальной услуги:

3.1. Показатели, характеризующие качество муниципальной услуги

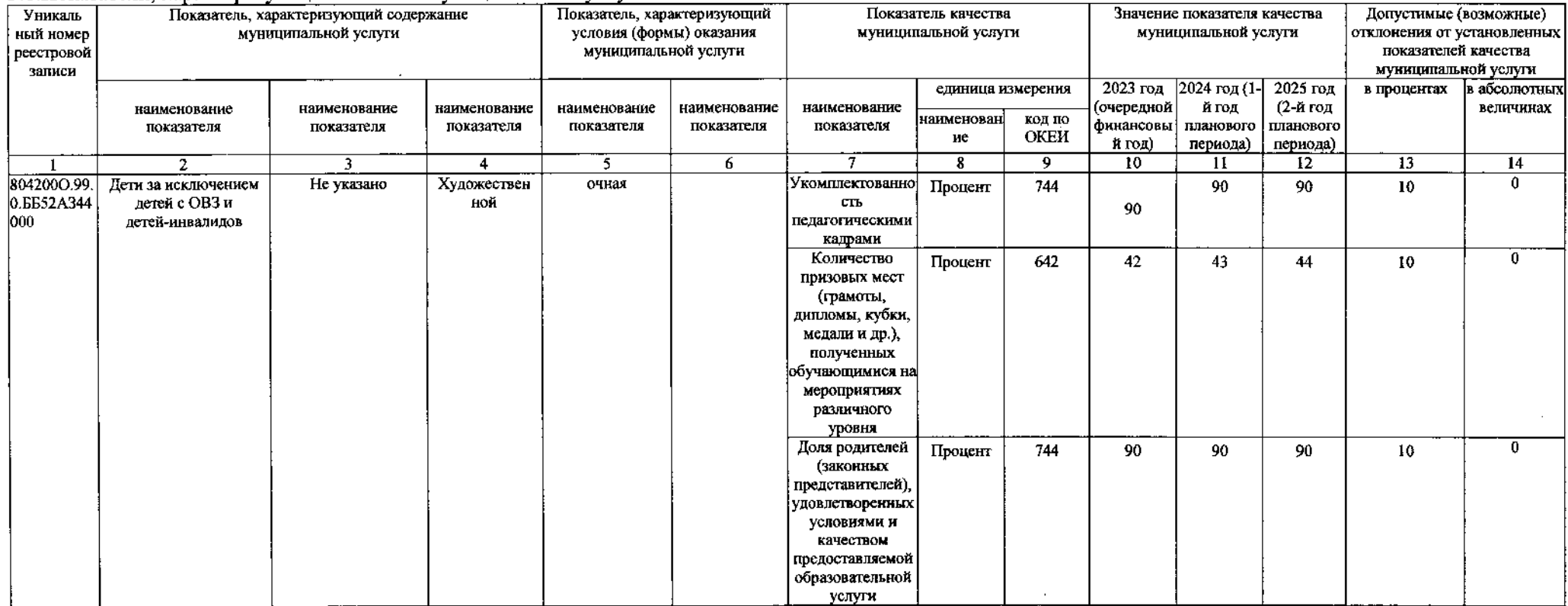

## 3.2. Показатели, характеризующие объем муниципальной услуги

 $\sim 10^{-1}$ 

 $\sigma^{-2} \gamma$ 

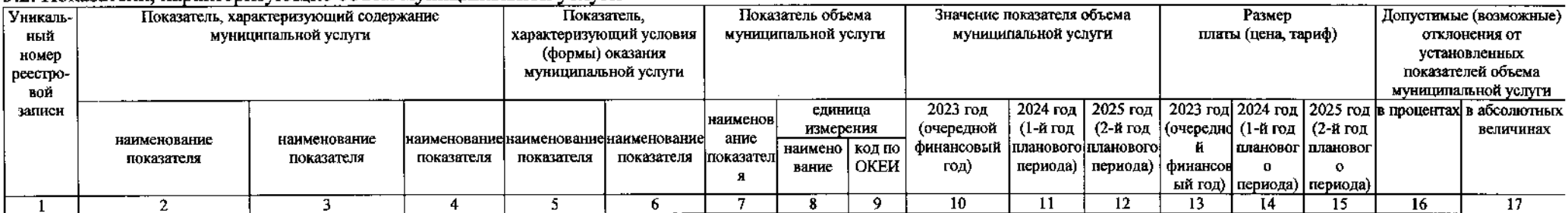

 $\sim$ 

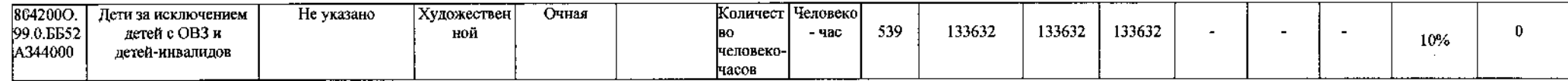

1. Наименование муниципальной услуги

Реализация дополнительных общеразвивающих программ

## Код по общероссийскому

базовому перечню или региональному перечню

**EE52** 

2. Категории потребителей муниципальной услуги Физические лица<br>3. Показатели, характеризующие объем и (или) качество муниципальной услуги:

3.1. Показатели, характеризующие качество муниципальной услуги

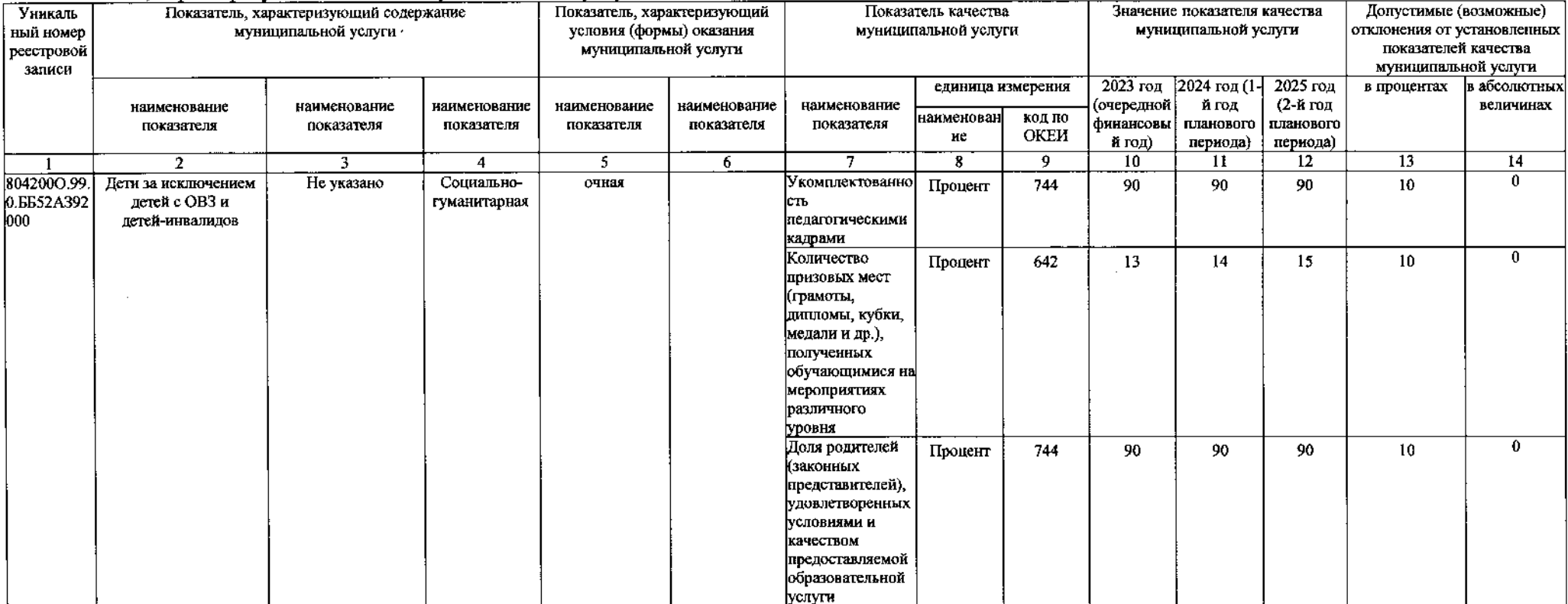

## 3.2. Показатели, характеризующие объем муниципальной услуги

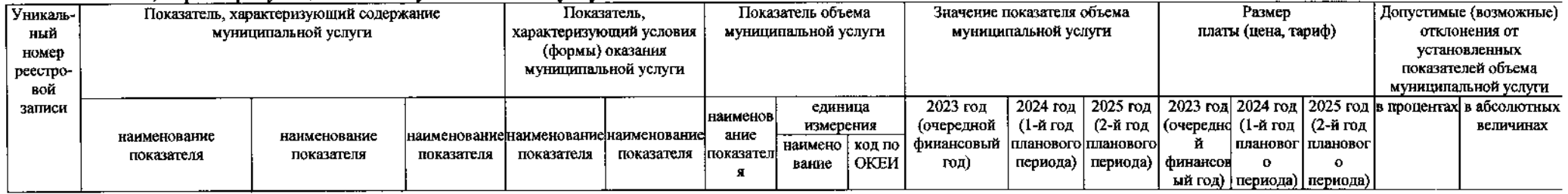

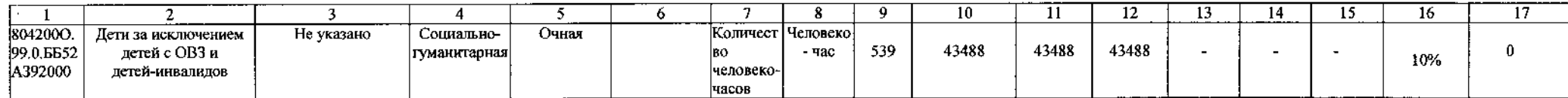

1. Наименование муниципальной услуги

Реализация дополнительных общеразвивающих программ

Физические лица

Код по общероссийскому

базовому перечню или региональному перечню

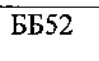

2. Категории потребителей муниципальной услуги

3. Показатели, характеризующие объем и (или) качество муниципальной услуги:

3.1 Показатели, характеризующие качество муниципальной услуги

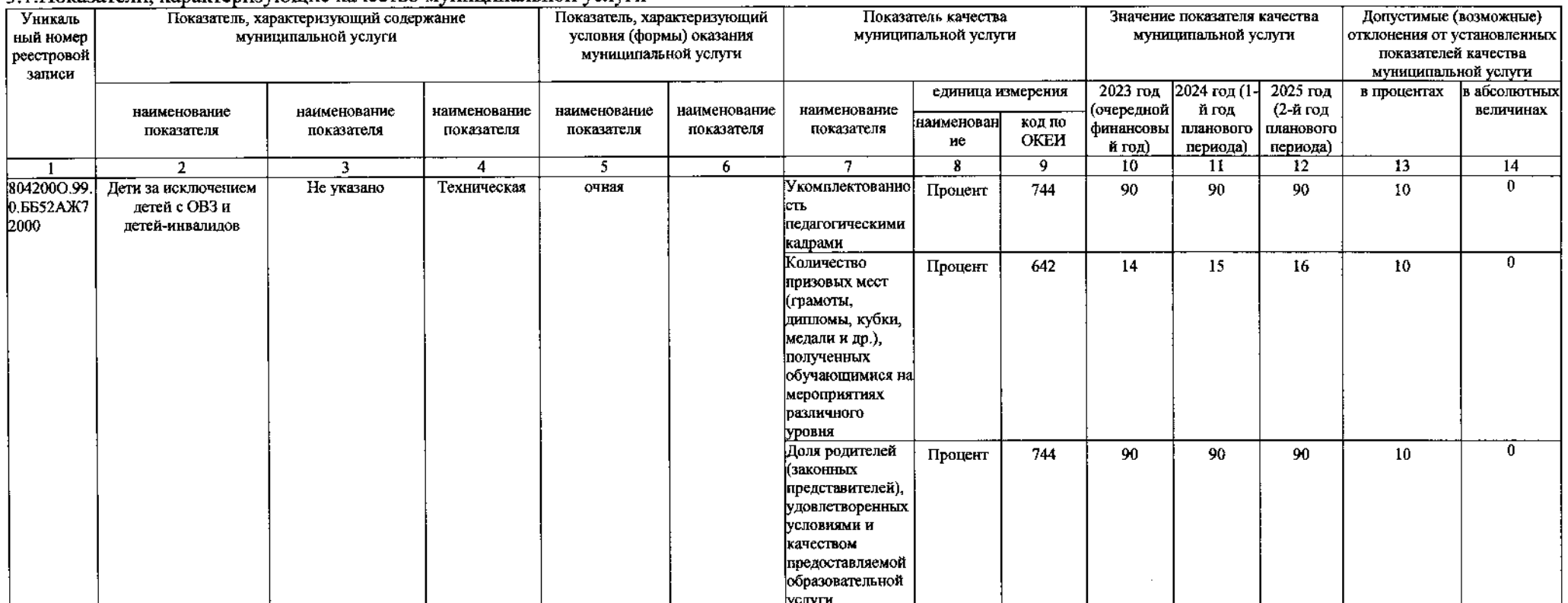

# 3.2. Показатели, характеризующие объем муниципальной услуги

 $\chi^{-2}$ 

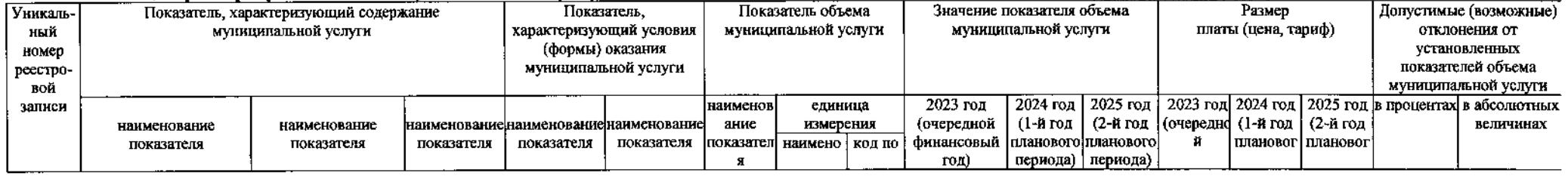

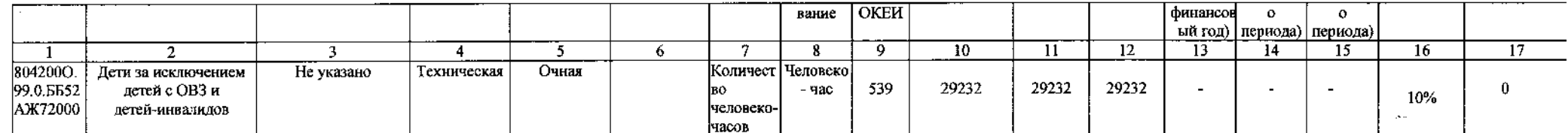

1. Наименование муниципальной услуги

Реализация дополнительных общеразвивающих программ

## Код по общероссийскому

базовому перечню или региональному перечню

 $\overline{BB52}$ 

2. Категории потребителей муниципальной услуги Физические лица

3. Показатели, характеризующие объем и (или) качество муниципальной услуги:

3.1. Показатели, характеризующие качество муниципальной услуги

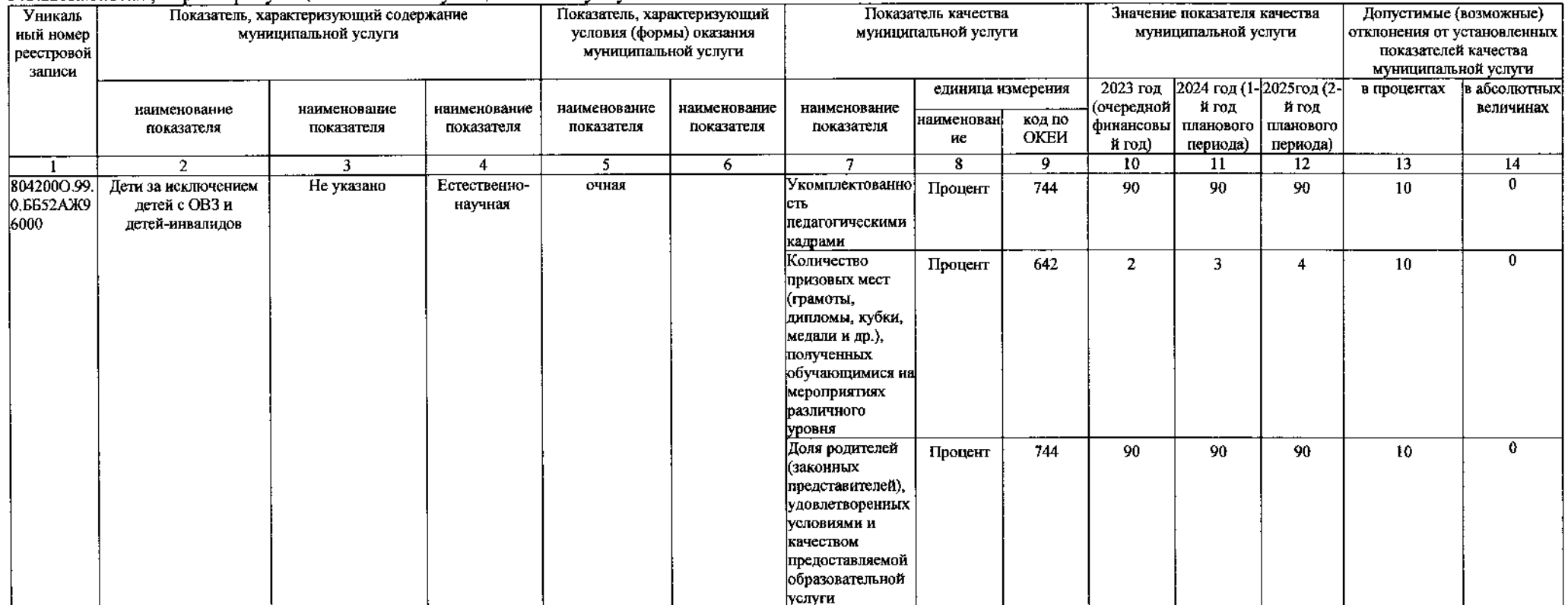

3.2. Показатели, характеризующие объем муниципальной услуги

 $\mathbf{A}$ 

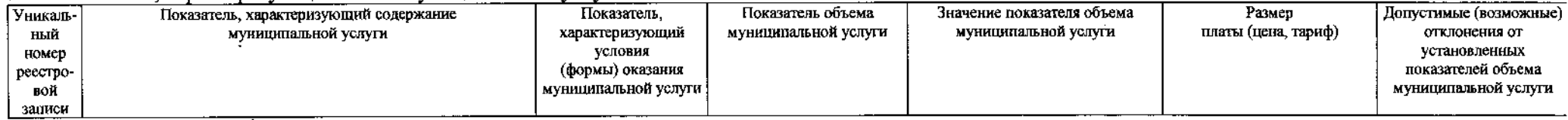

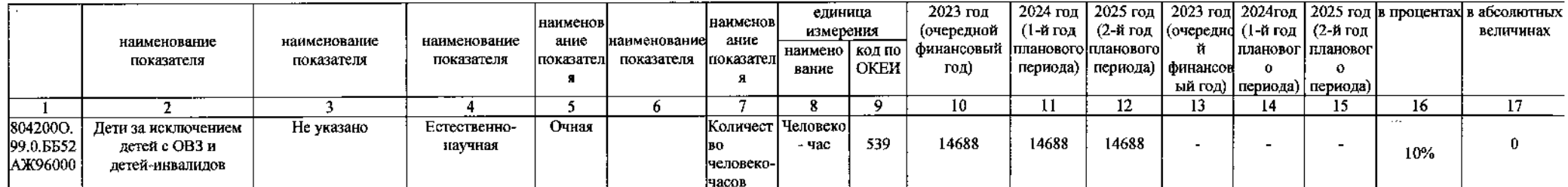

1. Наименование муниципальной услуги

# Реализация дополнительных общеразвивающих программ

#### Код по общероссийскому

базовому перечню или региональному перечню

 $\overline{\mathbf{552}}$ 

2. Категории потребителей муниципальной услуги <u>Физические лица</u><br>3. Показатели, характеризующие объем и (или) качество муниципальной услуги:<br>3.1. Показатели, характеризующие качество муниципальной услуги

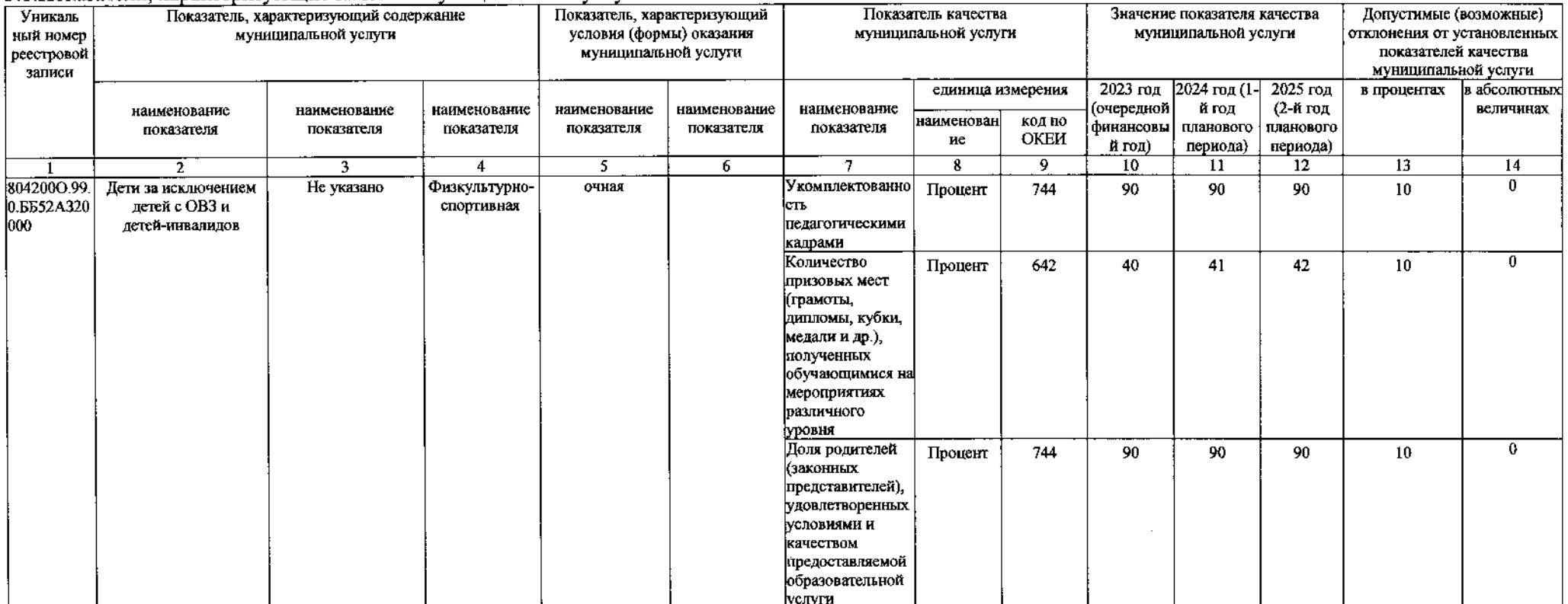

#### 3.2. Показатели, характеризующие объем муниципальной услуги

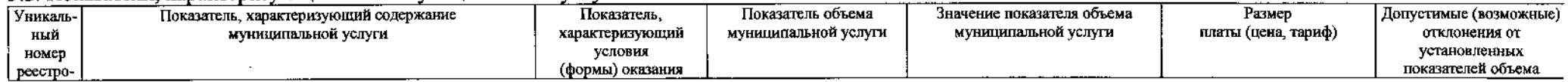

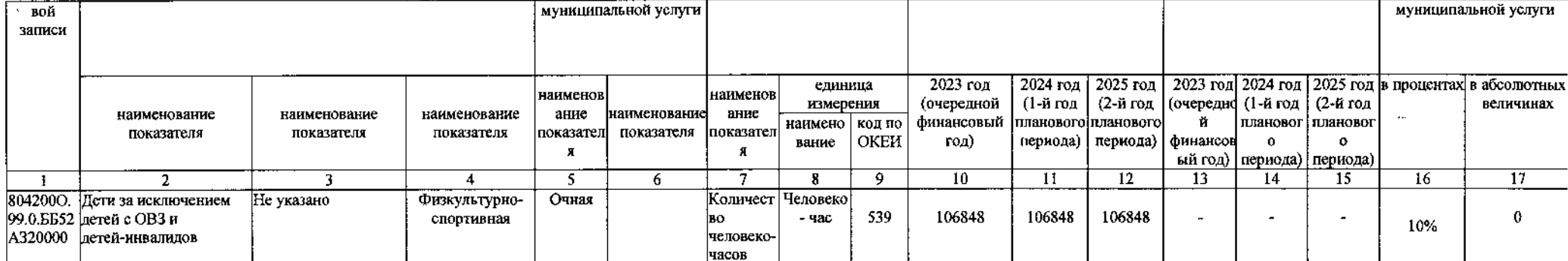

Реализация дополнительных общеразвивающих программ 1. Наименование муниципальной услуги

Код по общероссийскому

базовому перечню или региональному перечню

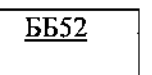

2. Категории потребителей муниципальной услуги Физические лица<br>3. Показатели, характеризующие объем и (или) качество муниципальной услуги:<br>3.1. Показатели, характеризующие качество муниципальной услуги

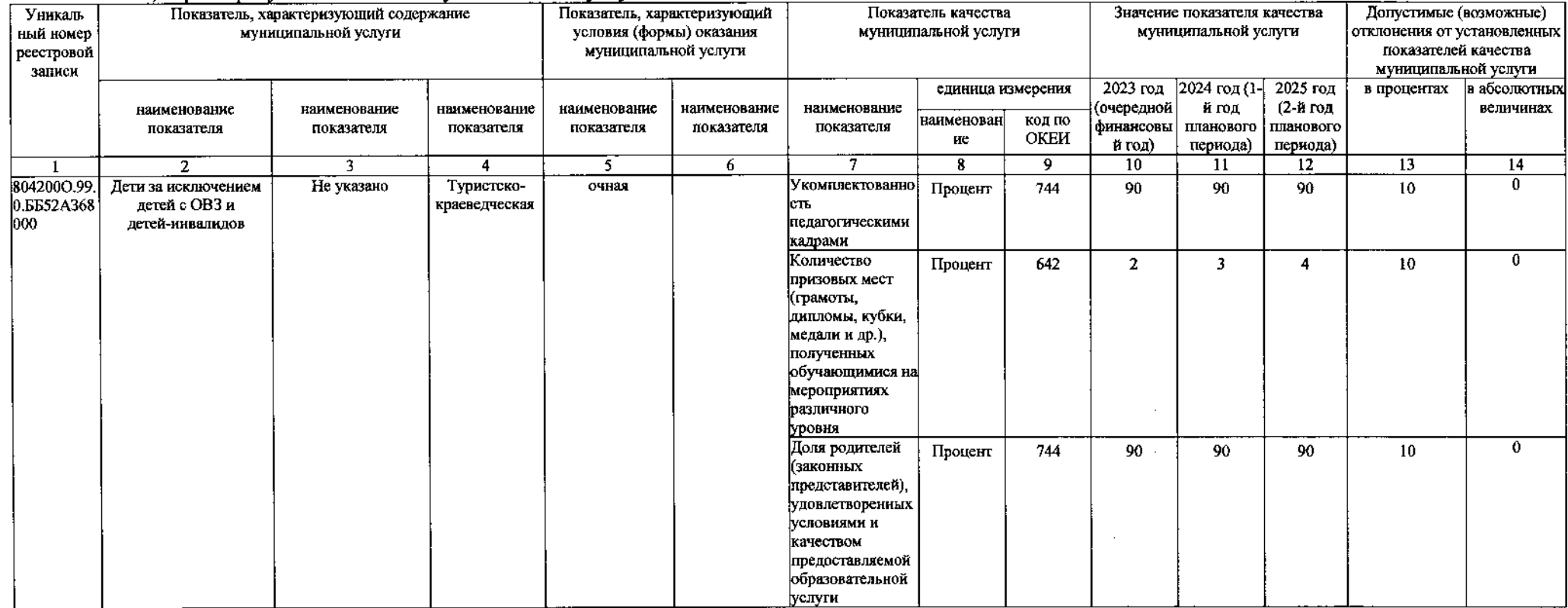

3.2. Показатели, характеризующие объем муниципальной услуги

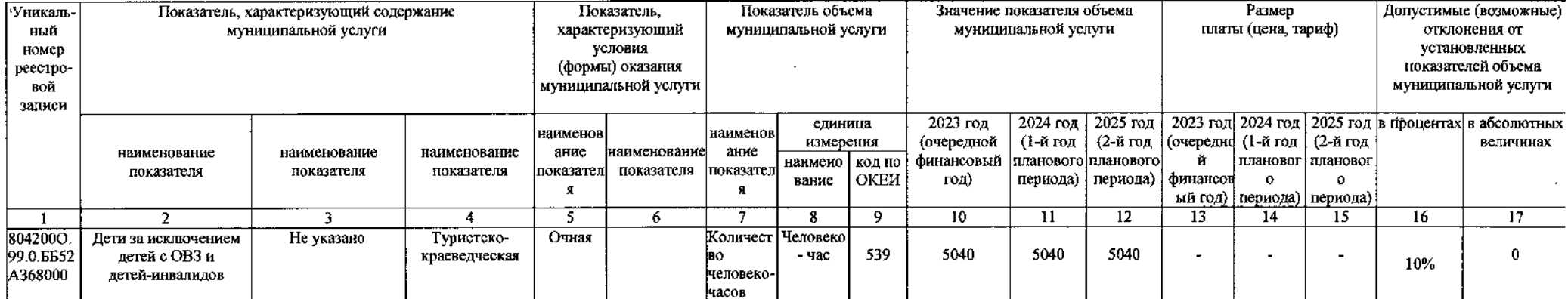

1. Наименование муниципальной услуги

Организация отдыха детей и молодежи

Физические лица

# Код по общероссийскому

базовому перечню или региональному перечню

 $\overline{BB52}$ 

2. Категории потребителей муниципальной услуги

3. Показатели, характеризующие объем и (или) качество муниципальной услуги:

3.1 Показатели, характеризующие качество муниципальной услуги

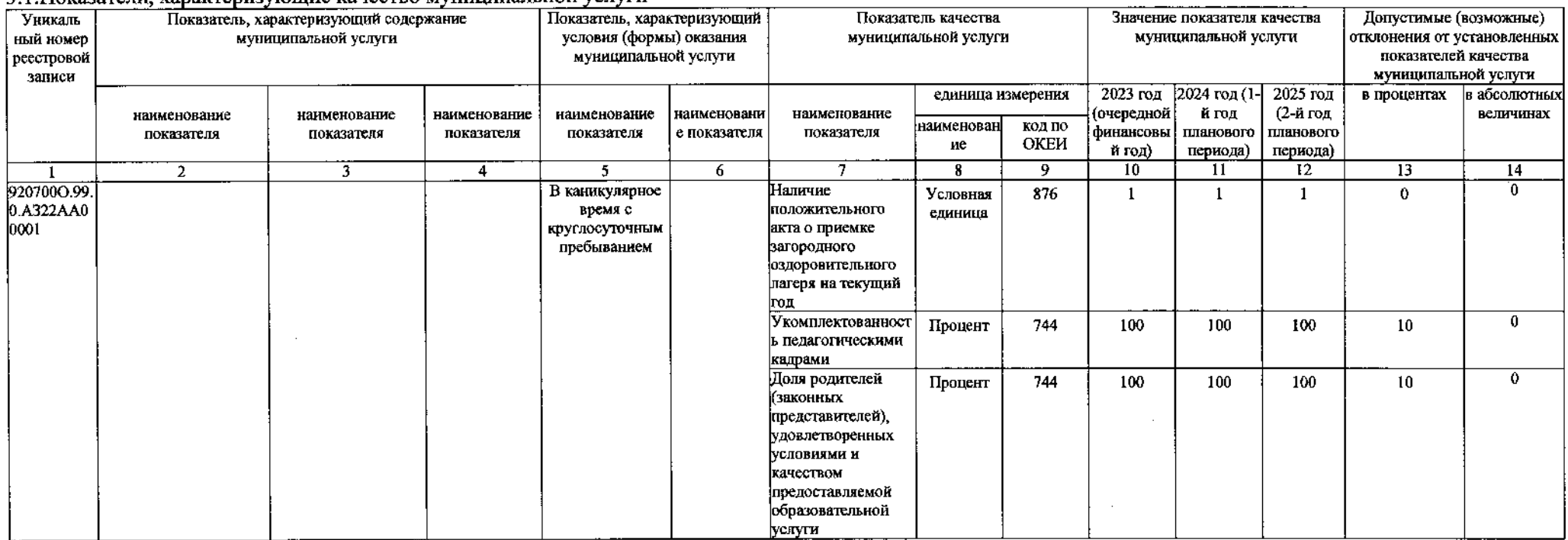

3.2. Показатели, характеризующие объем муниципальной услуги

 $\sim 100$ 

 $\mathbf{q}^{(1,2)}$ 

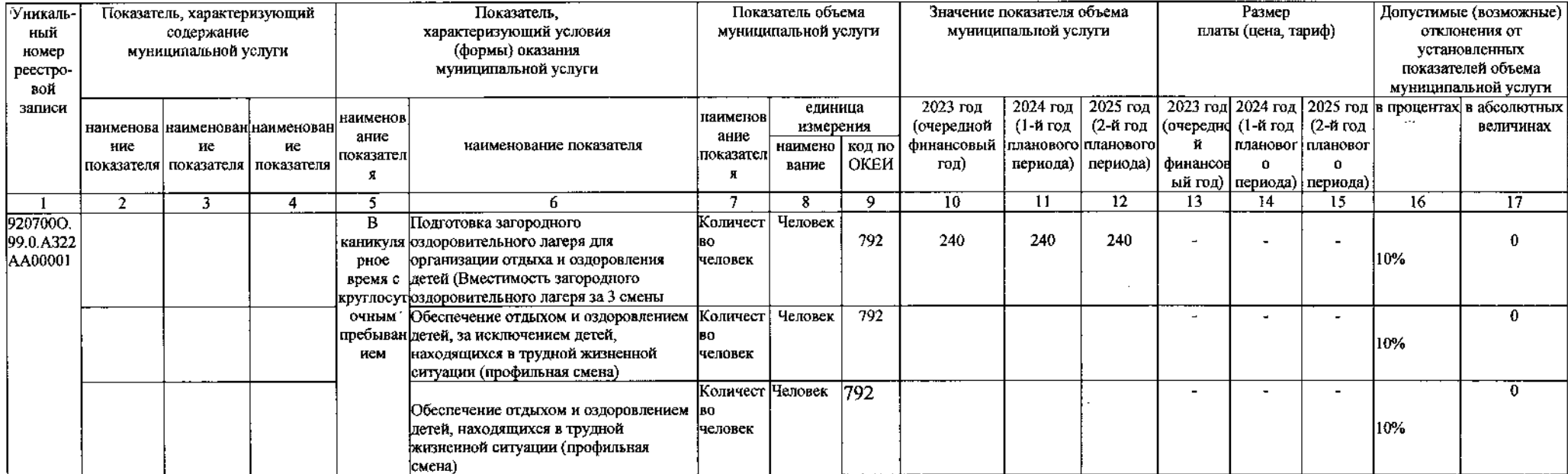

#### 4. Нормативные правовые акты, устанавливающие размер платы (цену, тариф)

либо порядок ее (его) установления:

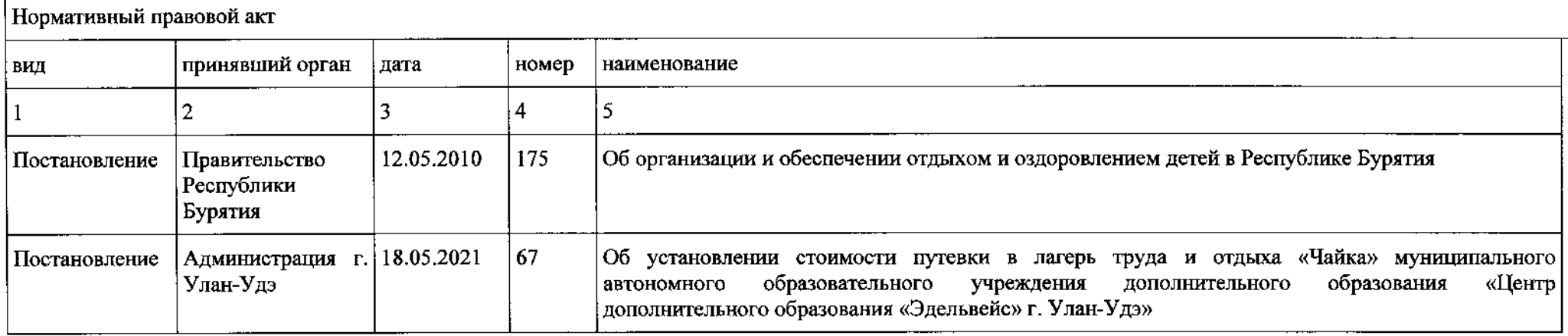

5. Порядок оказания муниципальной услуги

5.1. Нормативные правовые акты, регулирующие порядок оказания муниципальной услуги:

1. Федеральный закон «Об основных гарантиях прав ребенка в Российской Федерации» от 24.12.2012 №124-ФЗ

2. Закон Республики Бурятия "Об обеспечении прав детей на отдых и оздоровление в Республике Бурятия" от 07.07.2006 N 1751-III

3. Постановление Правительства РБ "Об организации и обеспечении отдыха и оздоровления детей в Республике Бурятия" от 12.05.2010 N 175

4. Постановление Администрации г. Улан-Удэ "Об организации и обеспечении отдыха и оздоровления детей г. Улан-Удэ" от 23.10.2020 N 247

5.2. Порядок информирования потенциальных потребителей муниципальной услуги:

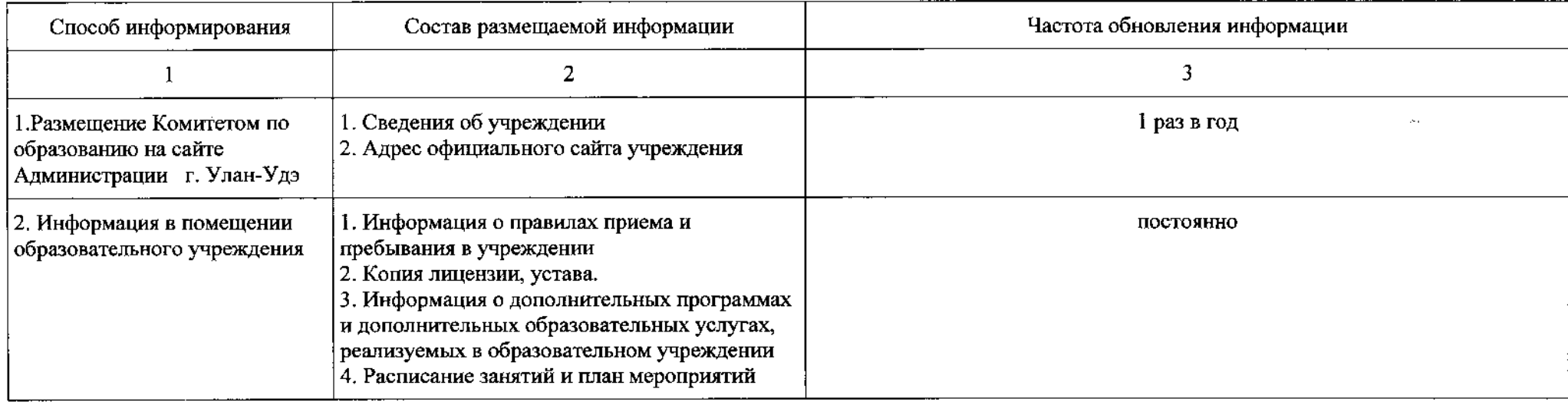

# Часть 2. Прочие сведения о муниципальном задании

1. Основания (условия и порядок) для досрочного прекращения выполнения муниципального задания

- изменения типа муниципального учреждения;

- реорганизации муниципальных учреждений путем слияния, присоединения, выделения, разделения;

- передачи функций и полномочий учредителя в отношении муниципальных учреждений иному структурному подразделению Администрации г. Улан-Удэ.

2. Иная информация, необходимая для выполнения (контроля за выполнением) муниципального задания -

3. Порядок контроля за выполнением муниципального задания

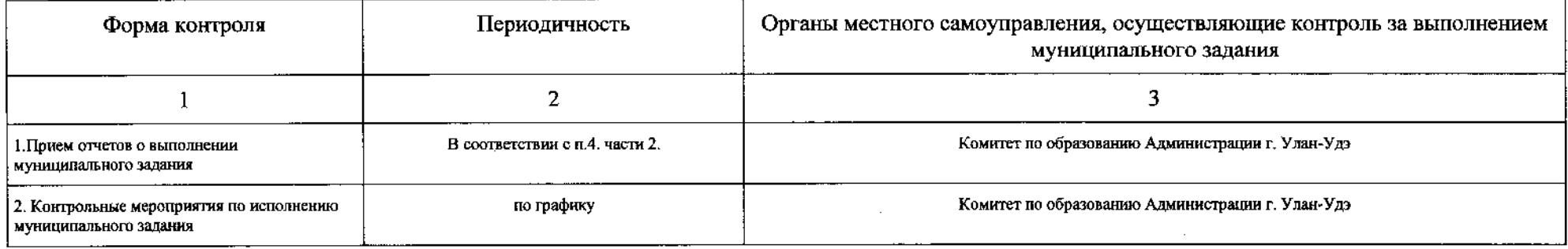

4. Требования к отчетности о выполнении муниципального задания \_

4.1. Периодичность представления отчетов о выполнении муниципального задания: два раза в год,

годовой отчет представляется в сроки, установленные муниципальиым заданием, но не позднее 1 марта финансового года, следующего за отчетным.

предварительный отчет за год - ожидаемое исполнение за текущий год представляется до 1 декабря текущего года,

4.2. Сроки представления отчетов о выполнении муниципального задания

ежегодно, до 1 марта года, следующего за отчетным.

4.2.1. Сроки представления предварительного отчета о выполнении муниципального задания

Предварительный отчет за год - ожидаемое исполнение за текущий год представляется до 1 декабря текущего года.

4.3. Иные требования к отчетности о выполнении муниципального задания

| $\mathcal{N}^o$ | Наименование показателя                                                                                                    | $\sim$ . There is a common it of issues in a common service in fundamental comparison<br>Порядок формирования отчетов                                                                                                    |
|-----------------|----------------------------------------------------------------------------------------------------|----------------------------------------------------------------------------------------------------|
|                 | Укомплектованность<br>педагогическими кадрами                                                                                              | Считается процентное соотношение занятых педагогических ставок в учреждении к общему количеству<br>педагогических ставок в учреждении согласно штатного расписания.                                                                                                    |
| 2.              | Количество призовых мест<br>(грамоты, дипломы, кубки,<br>медали и др.), полученных<br>обучающимися на<br>мероприятиях различного<br>уровня | Считается количество призовых мест (грамоты, дипломы, кубки, медали и др.), полученных обучающимися на<br>мероприятиях различного уровня нарастающим итогом отдельно по каждому разделу.                                                                                                    |
| 3.              | Доля родителей (законных<br>представителей),<br>удовлетворенных условиями<br>и качеством<br>предоставляемой<br>образовательной услуги      | Считается по формуле: количество О = Куд / Копр х 100%, где: Куд - количество респондентов (родителей детей,<br>посещающих УДО), удовлетворенных качеством предоставления дополнительного образования; Копр - общее количество<br>респондентов) в целом по учреждению.<br>Периодичность проведения анкетирования определяется локальным актом учреждения.                                                                                                    |
|                 | Количество человеко-часов                                                                                                    | Считается по формуле: $V = (B*P*T)$ , где:<br>V - объем муниципальной услуги по реализации дополнительных общеобразовательных программ в человеко-час;<br>В - количество учебных часов в неделю согласно учебного плана;<br>Р - количество обучающихся по дополнительной общеобразовательной программе по списочному составу;<br>Т - количество учебных недель за квартал за исключением праздничных дней.<br>Считается нарастающим итогом отдельно по каждому разделу. |

- к предварительному и годовому отчетам приложить поя<u>снительную записку в случае, если показатели качества и объема оказания муниципальной</u>

услуги не выполняются.

5. Иные показатели, связанные с выполнением муниципального задания, <7> допустимое (возможное) отклонение показателей объема установлено для муниципальной услуги в целом.

При составлении отчета о выполнении муниципального задания:

- в случае если допустимое (возможное) отклонение устанавливается в абсолютных величинах, то значепие допустимого (возможного) отклонения определяется как разница между значением показателя объема и (или) качества муниципальной услуги (работы), установленного в муниципальном задании на отчетную дату, и значением показателя объема и (или) качества муниципальной услуги (работы), исполненного на отчетную дату;

- в случае если допустимое (возможное) отклонение устанавливается в процентах, то значение допустимого (возможного) отклонения в процентах (О) определяется по формуле:

 $Q = V_{\text{daser}} / V_{\text{max}} \times 100 - 100$ ,

где:

V<sub>факт</sub> - значение показателя объема и (или) качества муниципальной услуги (работы), исполненного на отчетную дату;

V<sub>план</sub> - значение показателя объема и (или) качества муниципальной услуги (работы), установленного в муниципальном задании на год.